# MÓDULO 2 **EL TEXTO EN MULTIMEDIA**

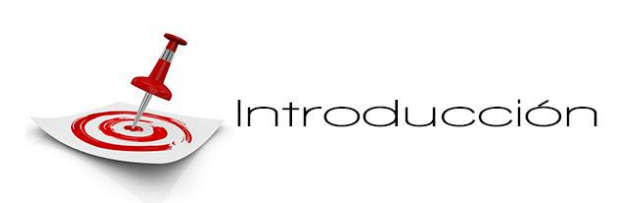

Para *Marcelo Luis Aceituno (2010),* el **texto**  es uno de los principales medios de un material didáctico **multimedia**: *con él exponemos los contenidos escritos en distintos estilos de párrafos, títulos de* 

*distintas jerarquías, notas complementarias, citas, referencias bibliográficas, epígrafes;* y como principal diferencia con los soportes analógicos, el texto puede alterar la lectura lineal si se lo utiliza como **hipertextos** que permiten crear secuencias de lectura multilineal.

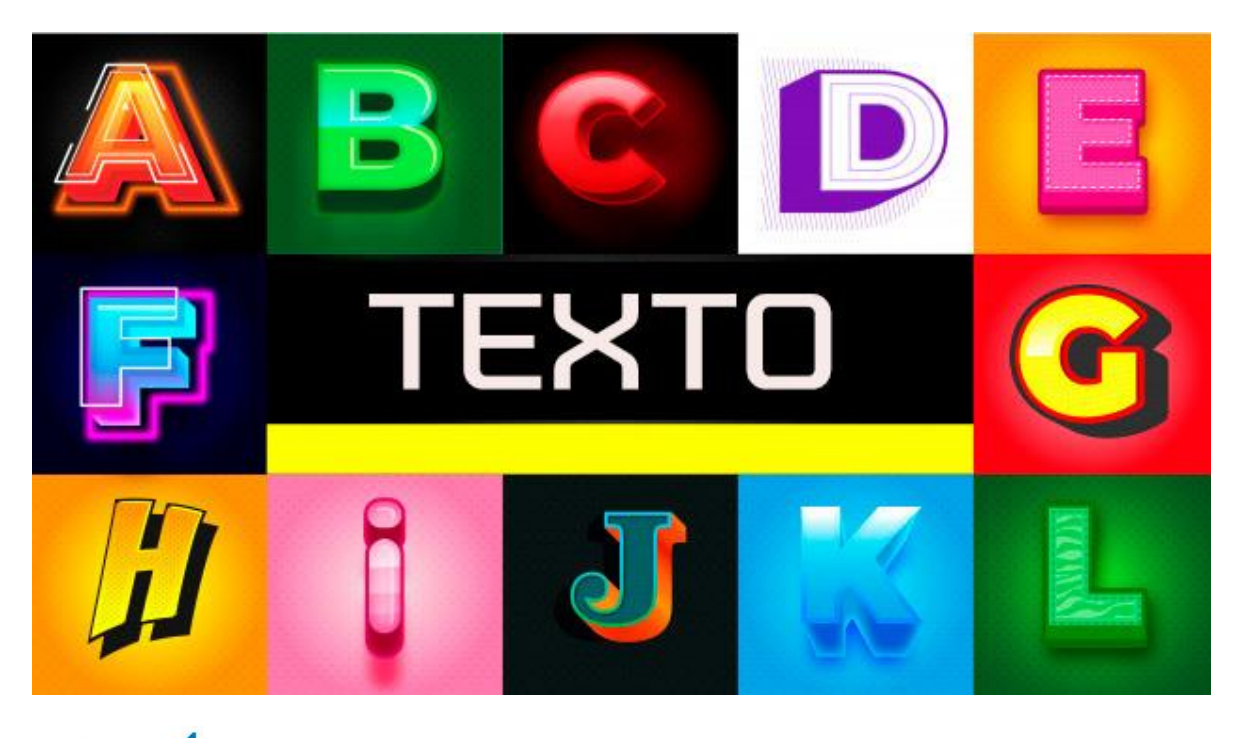

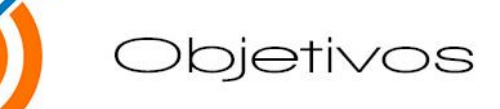

*Identificar las funciones didácticas del texto escrito.*

*Conocer las características comunicacionales y tecnológicas del texto.*

 *Adoptar criterios de estilo y composición tipográfica que favorezcan la elocuencia y expresividad del texto.*

 *Considerar algunas nociones básicas de diseño tipográfico para mejorar la legibilidad.*

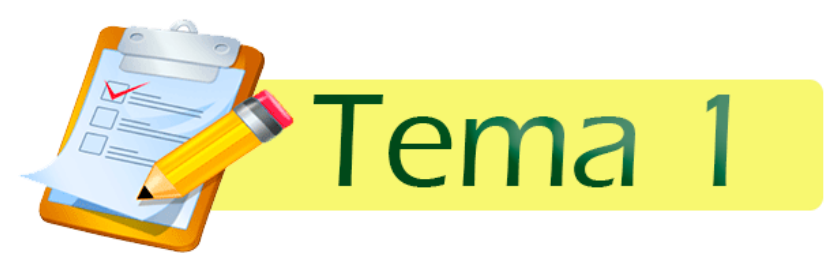

## 1. ASPECTOS BÁSICOS EN EL TRATAMIENTO DE TEXTOS

De los **componentes multimedia**, el **texto** o representación escrita del **lenguaje verbal**, es probablemente el más conocido. Con la aparición del **computador** para la creación de elementos textuales por ordenador se utilizan **procesadores de texto** *(Word, Word Perfect, Wordpad, LibreOffice, entre otros***), programas de autoedición** *(Page Maker,*

*Quark-X-Press, First Publisher, etc.),* y **programas de diseño gráfico** que integran **texto** e **imágenes***(Corel Draw, Harvard Graphics, Windows Draw, Ilustrator, Photoshop, Gimp, entre otros).*

Prácticamente todos los **programas informáticos**, incluidos los de **diseño gráfico,** disponen de alguna herramienta básica de creación de texto, algo que también ocurre con los **programas o herramientas de autor.**

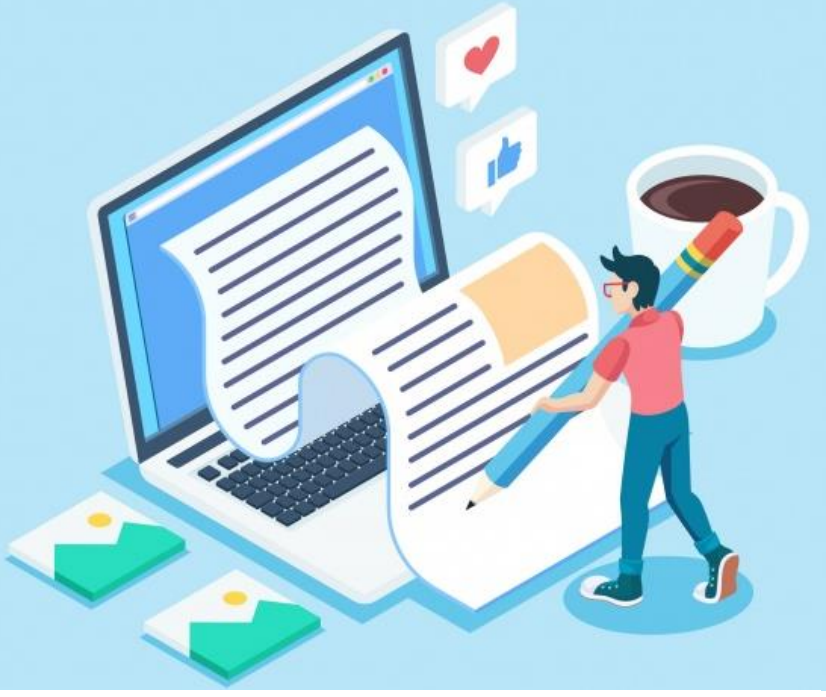

*Figura 1 Del texto escrito a mano, al texto por computador.*

**En aplicaciones multimedia** es habitual que, cuando lo que interesa es la *claridad* y la *precisión del mensaje*, se recurra al **lenguaje verbal** *(escrito u oral)* para transmitir la mayor parte de la información y el resto de los **elementos multimedia** ocupen una función secundaria y en muchos casos puramente ornamental. Así, por ejemplo, la **imagen,** *o no aporta nada o confirma o completa el significado del texto. (Figura 1)*

Habitualmente concebimos al **texto** desde una **dimensión lingüística**, olvidando su carácter tipográfico, por eso es importante tomar en cuenta la apariencia visual de los mensajes escritos. Estas particularidades gráficas posibilitan que los contenidos textuales resulten más claros y expresivos: hablamos de **fundamentos de tipografía** y de **composición tipográfica,** de las características que favorecen o dificultan su **legibilidad** y en los **factores técnicos** implicados en el **diseño con tipografías.**

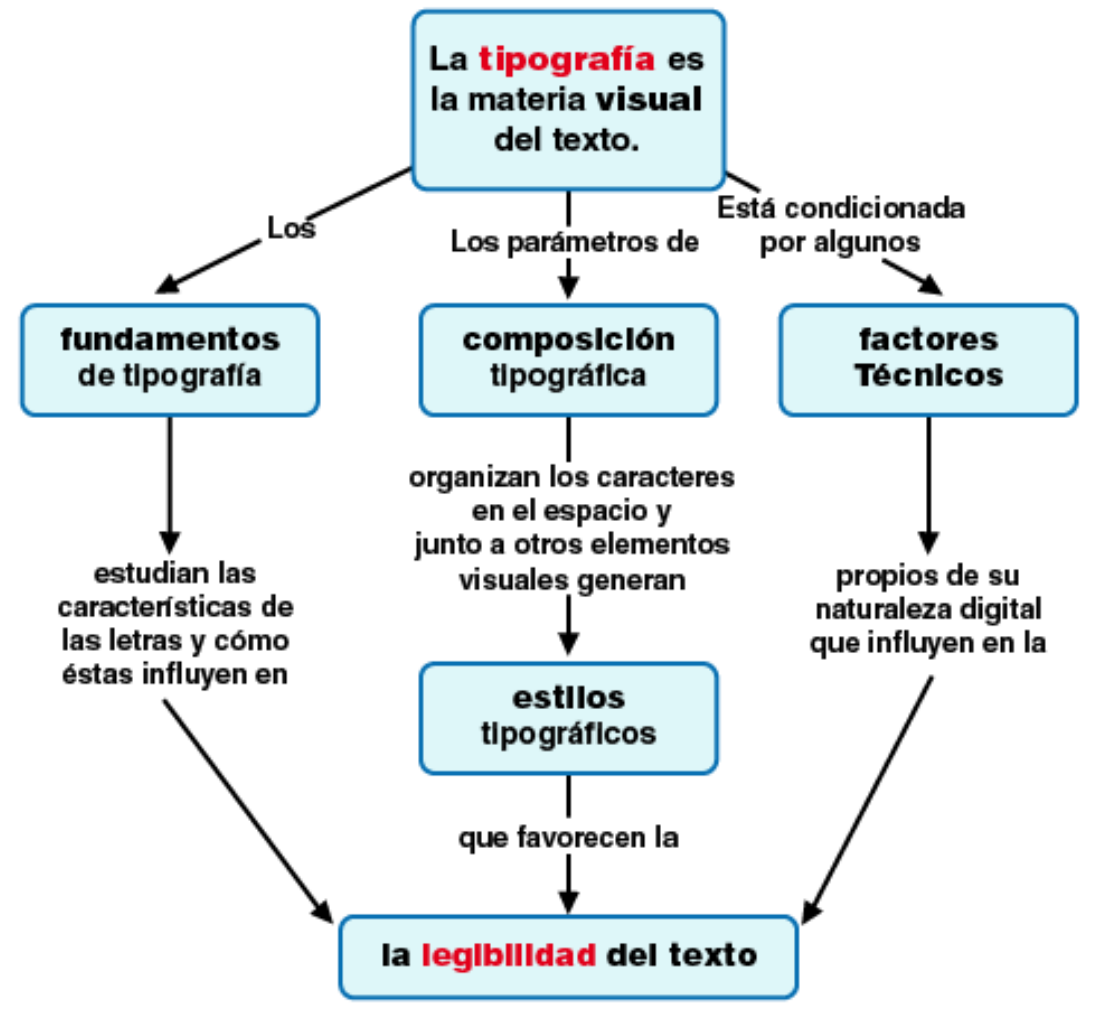

*Figura 2 Mapa conceptual sobre la tipografía*

El **lenguaje verbal** suele ser bastante más preciso y el texto en ese sentido, contribuye en gran medida al significado de las imágenes; mientras que una imagen puede derivar diversas interpretaciones, porque depende de nuestras capacidades cognitivas.

Hasta la aparición de las primeras interfaces gráficas, el único estilo de interacción que existía era el **lingüístico:** el usuario ingresaba unos datos tipeando comandos

alfanuméricos, el sistema realizaba los cambios solicitados y quedaba a la espera de nuevas instrucciones. Los estilos lingüísticos pueden ser el **lenguaje natural** hablado o escrito o el **lenguaje de comandos**. En ambos casos se limitan a un número acotado de órdenes o instrucciones.

| $  \mathbb{Z}$ $\times$<br><b>CS</b> Command Prompt                                                                                                    |  |
|----------------------------------------------------------------------------------------------------|--|
| Microsoft Windows XP [Version 5.1.2600]<br>(C) Copyright 1985-2001 Microsoft Corp.                                                                                                    |  |
| C:\Documents and Settings\Administrator>dir c:<br>Uolume in drive C has no label.<br>Uolume Serial Number is 4801-5ABD                                                                                                    |  |
| Directory of C:\Documents and Settings\Administrator                                                                                                    |  |
| 06/02/2007<br>88:39<br><dir><br/>06/02/2007<br/>88:39<br/><dir><br/><math>\cdots</math><br/>.uoc<br/>/01/2007<br/>19:00<br/><dir><br/>37/09/2006<br/>87:41<br/><dir><br/>Contacts<br/>のら ノの2ノ2ののワ<br/>16:31<br/><dir><br/>Desktop<br/>22/09/2006<br/>19:26<br/>Favorites<br/><dir><br/>19ノ12ノ2006<br/>15:53<br/><dir><br/>My Documents<br/>29/07/2006<br/>18:31<br/>CDIR<br/>Start Menu<br/>0 File(s)<br/>Ø butes<br/>Dir(s) 108.953.182.208 butes free<br/>8</dir></dir></dir></dir></dir></dir></dir> |  |
| C:\Documents and Settings\Administrator>                                                                                                    |  |
|                                                                                                    |  |

*Figura 3 Estilo lingüístico: introducción de datos por comandos.*

Los estilos de **interacción contextual** aparecieron con los primeros softwares de desarrollo, eran aplicaciones que tenían un nivel muy básico de grafismo y se operaban mediante el teclado interactuando con **menús, formularios** y **ventanas de diálogo.** Se llaman así porque actúan en referencia a la situación del usuario dentro del sistema.

Ejemplo de **estilos contextuales**:

- Ventanas de diálogo
- Menús

.

**Formularios** 

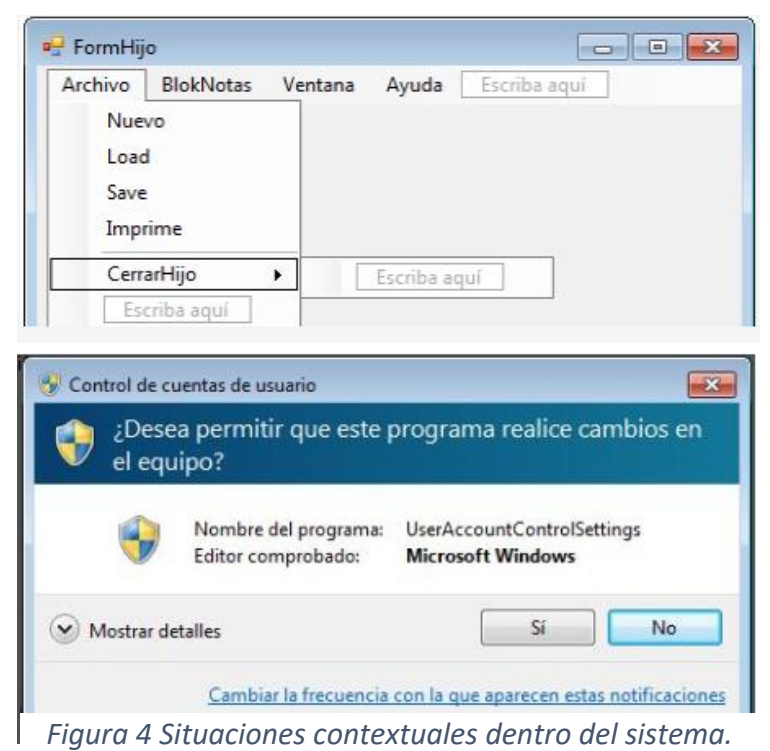

Al combinar diversos medios integrados en un único entorno mediante la interactividad, los distintos sistemas simbólicos redefinen substancialmente sus capacidades expresivas, adquiriendo nuevas facultades comunicativas.

El **texto** se convierte en hipertexto, la **imagen** adquiere exactitud y precisión semántica y el **sonido**, la **animación** y el **video** se liberan de esa estructura lineal que los restringe, poniendo sus secuencias de contenido a disposición del usuario para que éste los reproduzca y reorganice según sus propios criterios.

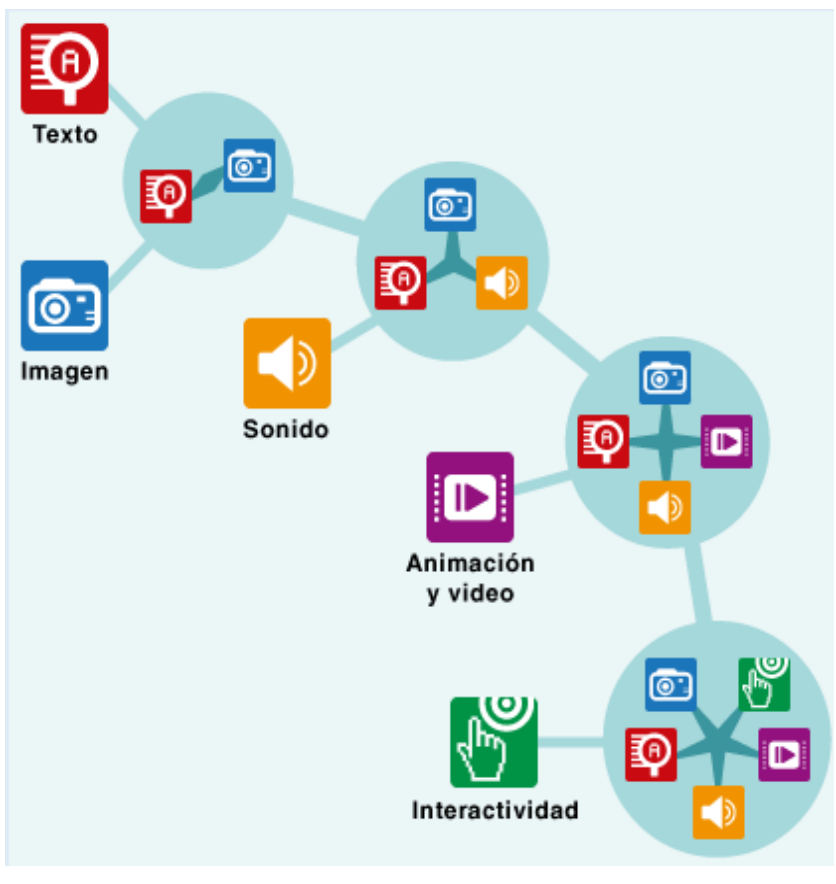

*Figura 5 El texto es visto como un elemento que enlaza diversos elementos multimedia.*

Las características de la interactividad y sus combinaciones con otros medios favorecen la participación de los estudiantes (participantes) en la construcción de sus propios procesos de aprendizaje y es uno de losrecursos que nos permite incrementar la eficacia de la comunicación didáctica en los materiales hipermediales.

1.1 **INTERACTIUIDAD Y TEXTO:** el texto se potencia en lo hipertextual y se convierte en el medio integrador de la experiencia explorativa. Cada **enlace** es una puerta de acceso a otros **paquetes textuales**, en los que – parafraseando a **Alejandra Pizarnik** *– cada palabra dice lo que dice y además más y otra cosa; y multiplica sus significados, potenciando su fuerza expresiva sin caer en la ambigüedad.* Cuando hablamos de **hipertexto,** es un concepto asociado a la **informática** que permite enlazar fragmentos de **textos** entre sí, lo que permite al usuario acceder a la información a través de los ítems relacionados en vez de hacerlo de forma secuencial.

Para llevar a cabo el proceso de **hipertexto**, la **World Wide Web (www)** utilizó el protocolo **HTTP**, acrónimo de *Hyper Text Transfer Protocol (Protocolo de Transferencia de Hipertexto),* que consiste en la comunicación entre sistemas de información y permite la transferencia de datos entre redes de computadores para enlazar **páginas HTML** o **páginas web** y **archivos multimedia.**

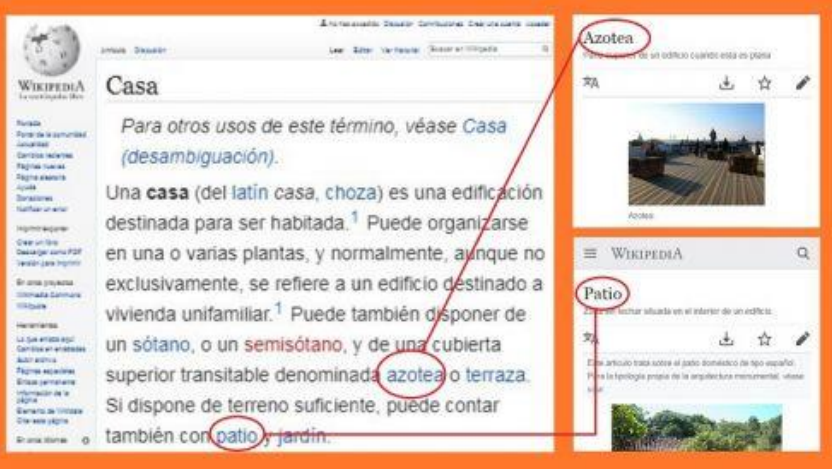

*Figura 6 Ejemplo de hipertexto. Cada enlace lleva a otra página, lo que interrumpe la linealidad de la lectura.*

En **producciones audiovisuales didácticas** se aconseja **no animar el texto**, debido a que la función en el mensaje por lo general es explicativa. Aun así, todos hemos soportado esas presentaciones en las que el texto aparece muy lentamente impidiendo la lectura directa hasta que no se detiene por completo. **No se trata de una restricción absoluta:** el dinamismo puede reforzar los conceptos y aporta mucha expresividad, pero conviene aplicar algunos criterios que ayuden a concretar esos objetivos.

El **texto** suele ser el material básico con el que se construye el contenido de las páginas que consultamos en la Web. Cada uno de los tipos de los que disponemos para componer el **texto** ha sido cuidadosamente diseñado, y cualquier distorsión que apliquemos puede romper su equilibrio estructural *(muchos de los efectos que acostumbramos a ver en ediciones de baja calidad, o en algunos anuncios publicitarios, son resultado de un tratamiento nefasto de los tipos textuales)*

La **aplicación de tipografía en pantalla** tiene características particulares que la diferencian de su tratamiento en entornos tradicionales. Al diseñar una **interfaz** resulta fundamental favorecer la legibilidad del **texto**, un factor crítico debido a la escasa resolución *(en comparación con el medio impreso)* de los soportes digitales.

Describir minuciosamente los factores másimportantes para el tratamiento de **texto** en **aplicaciones tradicionales e interactivas** conlleva un documento más complejo; sin embargo, se mencionan las siguientes:

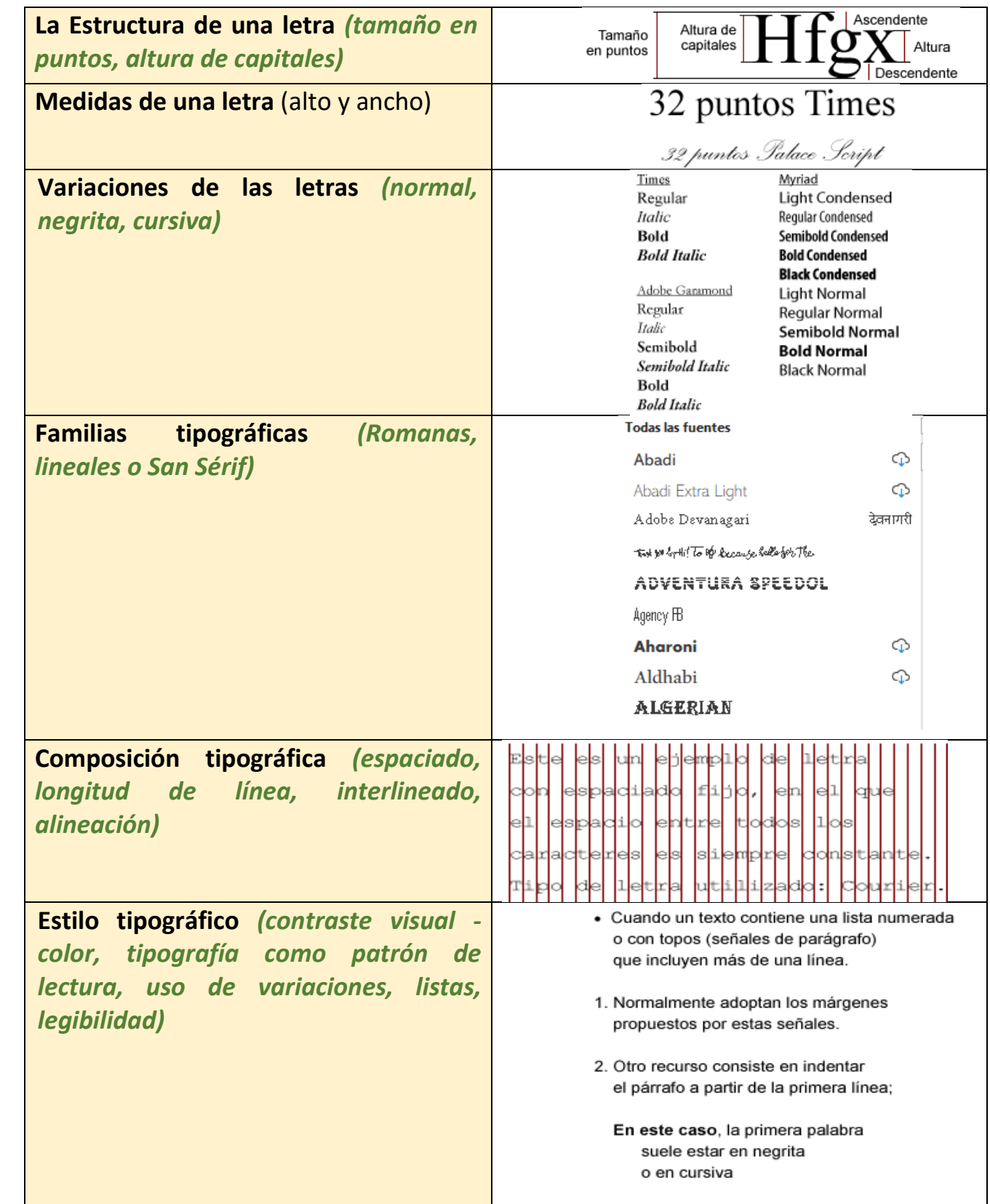

## 2. FUNDAMENTOS DE TIPOGRAFÍA

*"La tipografía convierte al lenguaje en un artefacto visible y tangible, esto se logra en su doble propiedad de connotación y denotación." Cruz Esparza González, 2007.*

La **tipografía** es una ciencia que estudia los elementos gráficos que utilizamos para representar a las letras y demás signos que empleamos en el lenguaje escrito. De lo anterior podemos decir que es la "**materia visual del texto**", tal como lo observamos a diario.

**2.1 ANATOMÍA DE LAS LETRAS:** cada archivo de *[tipografía](http://libros.uvq.edu.ar/spm/glosario_de_la_clase_1_texto.html)* (sinónimo de **[fuente](http://libros.uvq.edu.ar/spm/glosario_de_la_clase_1_texto.html)** o *font*) es un conjunto de letras, números y signos (también llamados **[caracteres](http://libros.uvq.edu.ar/spm/glosario_de_la_clase_1_texto.html)** o **[tipos](http://libros.uvq.edu.ar/spm/glosario_de_la_clase_1_texto.html)**). Cada letra tiene una determinada estructura.

**La estructura** o configuración de cada letra es lo que permite distinguirla de las demás.

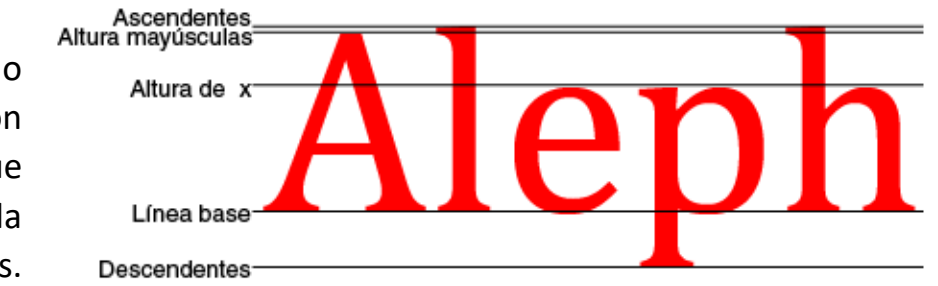

*Figura 7 Muestra las guías sobre las que se posicionan las partes fundamentales de los caracteres.*

 $\bigcap \bigcup \bigcap \bigcap \bigcup \bigcap$ 

La porción superior de cada letra, también llamada **zona fisonómica**, es la parte más característica, principalmente en las minúsculas ya que tienen una estructura más reconocible que las mayúsculas.

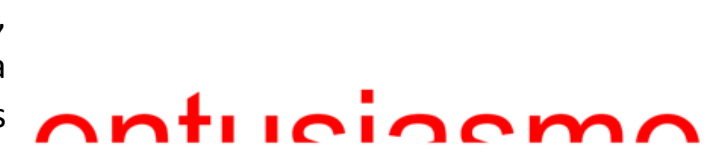

*Figura 8 Zona fisonómica*

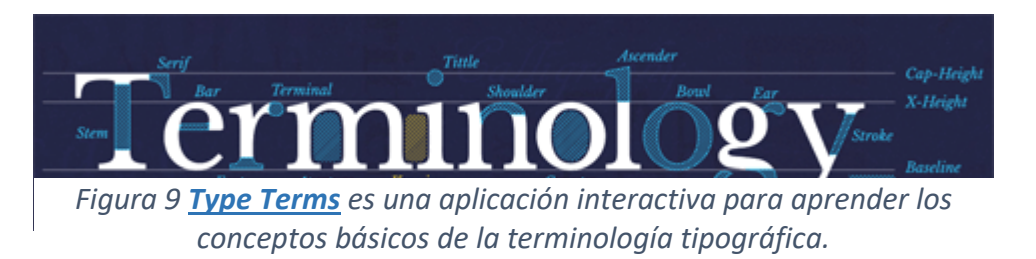

2.2 MEDIDAS DE LAS LETRAS: usualmente el tamaño de las fuentes (*[font](http://libros.uvq.edu.ar/spm/glosario_de_la_clase_1_texto.html)[size](http://libros.uvq.edu.ar/spm/glosario_de_la_clase_1_texto.html)*) se mide a partir de la **altura del carácter**: la unidad de medida más frecuente para designar la altura es el **[punto](http://libros.uvq.edu.ar/spm/glosario_de_la_clase_1_texto.html)** (Pt).

**1 punto equivale a 0,3527 mm** o, lo que es lo mismo, **1/72 de pulgada**.

En **diseño digital** también se suele medir la altura por la cantidad de **[píxeles](http://libros.uvq.edu.ar/spm/glosario_de_la_clase_1_texto.html)** (Px). Otra forma de medir los caracteres es por su **ancho**; en ese caso se mide en **[picas](http://libros.uvq.edu.ar/spm/glosario_de_la_clase_1_texto.html)**.

#### **1 pica equivale a 1/6 pulgada**.

Otra unidad que se utiliza cada vez más en diseño web es el **[em](http://libros.uvq.edu.ar/spm/glosario_de_la_clase_1_texto.html)**; se trata de un sistema de medida procedente de los tiempos en que la imprenta utilizaba caracteres de plomo:

**1 em es el ancho de la letra "m"** de una determinada tipografía.

P Ejemplo unidades relativas EM - Opera

Archivo Editar Ver Marcadores Widgets

Las últimas especificaciones para **estilos en cascada** *(CSS)* retoman esta unidad de medida y recomiendan utilizarla en lugar de usar puntos o píxeles: al tratarse de una **unidad relativa**, se adapta mejor a las distintas resoluciones de pantalla.

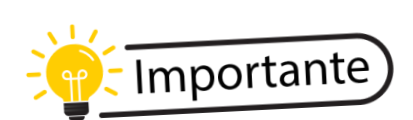

font-size: 1em Lorem ipsum dolor sit amet, consectetuer adipbi ligula ligula, semper tincidunt, consectetuer vitae, rutrum vel, erat. Integer as nec nunc vel nibh consectetuer pellentesque. In in justo. Integer mauris.

Herramientas

font-size: 1.2em Cras dictum ultrices odio. Suspencentum. Nunc et risus. Quisque eros eros, mattis quis, iaculis id, plis. Praesent eu sapien ut diam suscipit accumsan. Vestibulum trisvitae congue imperdiet, ipsum ipsum faucibus magna, at mattis pum elit.

font-size: . 8em Nunc varius dolor eget dui. Integer id ipsum sed metus egestam mauris. Etiam ac orci rutrum purus vulputate ultrices. Donec accumsan tempor ante.

Para conocer más acerca de las unidades de medida utilizadas en CSS y sus características: [<librosweb.es/>](http://librosweb.es/libro/css/capitulo_3/unidades_de_medida.html). [<www.elwebmaster.com/>](http://www.elwebmaster.com/articulos/como-determinar-el-tamano-de-fuente-con-css-%C2%BFpx-em-pt-o-keyword).

**Em calculator** es una aplicación web que convierte el tamaño dado en píxeles a unidades em: [<vasilis.nl/>](https://vasilis.nl/nerd/code/emcalc/).

 $\mathbf{x}$ 

2.3 FAMILIAS TIPOGRÁFICAS: la mayoría de as tipografías existentes se agrupan en alguna de estas dos grandes categorías:

- 1. **[Romanas](http://libros.uvq.edu.ar/spm/glosario_de_la_clase_1_texto.html)** *(con* serif*)*
- 2. **Palo [seco](http://libros.uvq.edu.ar/spm/glosario_de_la_clase_1_texto.html)** (o sin *serif*).

Y éstas, a su vez, en **varios [subgrupos.](http://www.unostiposduros.com/clasificacion-de-los-tipos/)**

La **[serifa](http://libros.uvq.edu.ar/spm/glosario_de_la_clase_1_texto.html)** *(o remate, gracia, serif)* es un rasgo con el que se define la terminación de los extremos de los caracteres. Las tipografías llamadas de **palo seco** no tienen serif por lo que se dibujan con trazos más simples.

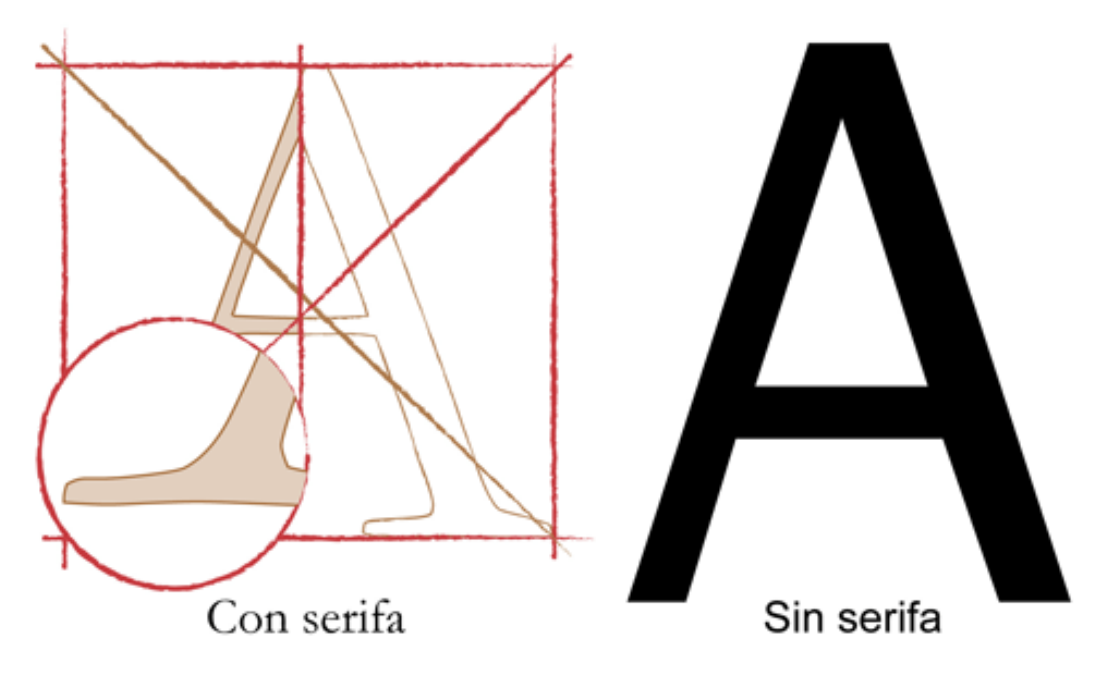

*Figura 10 Fuente: gráficos realizados con base en <www.fotonostra.com/>.*

Clasificación detallada de las familias tipográficas en: [<desarrolloweb.com/>](https://desarrolloweb.com/articulos/1626.php).

Además de las fuentes de **palo seco** y las **romanas,** existe otra variedad de tipografías excluidas de esta clasificación general: se trata de las **tipografías de fantasía u**

**ornamentales**. Generalmente se las omite en cualquier análisis por tratarse de fuentes con aplicaciones muy particulares y acotadas. *Figura 11 Tipografía ornamental* 

pagan poetry

*especialmente diseñada para la gráfica de una canción de Björk.* **Fuente**: [<www.bjork.com/>](http://www.bjork.com/).

2.4 UARIACIONES DE LAS TIPOGRAFÍAS: cada familia tipográfica dispone generalmente de tres variaciones básicas sobre el tipo **[regular](http://libros.uvq.edu.ar/spm/glosario_de_la_clase_1_texto.html)**:

- *itálica (o italic, cursiva, [bastardilla](http://libros.uvq.edu.ar/spm/glosario_de_la_clase_1_texto.html))*
- **negrita** *(también llamada* **[bold](http://libros.uvq.edu.ar/spm/glosario_de_la_clase_1_texto.html)**, *strong)*
- *negrita itálica (o* **[bold-italic](http://libros.uvq.edu.ar/spm/glosario_de_la_clase_1_texto.html)***)*

**Pero existen infinidad de variaciones:** cada **grupo tipográfico** puede conformarse de varios archivos de la misma fuente, pero con alguna variación que la distinga levemente de sus **"parientes":** las variaciones se obtienen modificando el *tamaño de la caja de texto, el grosor del trazo, la inclinación del eje vertical, la terminación de los remates o la combinación de algunas de estas posibilidades.*

Una variación especial son las **[versales](http://libros.uvq.edu.ar/spm/glosario_de_la_clase_1_texto.html)**: todas las letras están en la **caja alta** y la **capital** se distingue con un tamaño algo mayor. Esta variación se utiliza habitualmente en los apellidos de las referencias bibliográficas, en los números romanos, en las siglas y en cualquier caso donde pretenda evitarse la uniformidad de las mayúsculas.

También existen **[versalitas](http://libros.uvq.edu.ar/spm/glosario_de_la_clase_1_texto.html)** o *small capitals*: son caracteres con la **figura de las mayúsculas** pero del **tamaño de las minúsculas**(en caja baja). Esta clase de mayúsculas dan un efecto muy *'ligero'* ya que tienen menor densidad que las mayúsculas comunes. Ambas variaciones tienen aplicación en soportes impresos; en cambio son desaconsejadas para la lectura en pantalla porque reducen considerablemente la legibilidad.

**Diferencia entre versales y versalitas**

Versales: APELLIDO, nombre

### Versalitas: APELLIDO, nombre

*Figura 13 Las versales se disponen en la caja alta y las versalitas en la caja baja.*

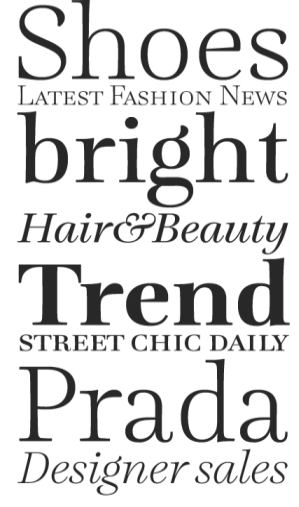

ABCDEFGHIJKLMN **OPORSTUVWXYZ** abcdefghijklmnopqrs tuvwxyz-ABCDEFGHIJ KLMNOPQRSTUVWXYZ &@%?0123456789

**ABCDEFGHIJKLMN** OPORSTUVWXYZ abcdefghijklmnopqrs tuvwxuz-ABCDEFGHII **KLMNOPORSTUVWXYZ**  $C^2@\frac{7}{6}0123456789$ 

**ABCDEFGHIJKLMN OPORSTUVWXYZ** abcdefghijklmnopqrs tuvwxyz-ABCDEFGHIJ **KLMNOPQRSTUVWXYZ** &@%?0123456789

**ABCDEFGHIJKLMN OPORSTUVWXYZ** abcdefghijklmnopqrs tuvwxyz-ABCDEFGHIJ **KLMNOPQRSTUVWXYZ** &@%?0123456789

**ABCDEFGHIJKLMN OPORSTUVWXYZ** abcdefghijklmnopqrs tuvwxyz-ABCDEFGHIJ **KLMNOPQRSTUVWXYZ &@%?0123456789** 

**ABCDEFGHIJKLMN OPORSTUVWXYZ** abcdefghijklmnopqrs tuvwxyz-ABCDEFGHIJ **KLMNOPQRSTUVWXYZ** &@%?0123456789

*Figura 12 Variaciones de la fuente Lavigne Display. Fuente: [<www.re-type.com/>](http://www.re-type.com/fonts/fonts-lavigne.html).*

## 3. COMPOSICIÓN TIPOGRÁFICA

La **composición tipográfica** es el resultado de ajustar una serie de parámetros entre *letras, palabras, líneas, párrafos, alineación,* etc. con el fin de optimizar la legibilidad del

texto. Combinar estos parámetros nos permite diseñar **estilos de texto** con los que modular los distintos contenidos escritos.

Los **estilos tipográficos** son cada una de las distintas clases de párrafos y palabras que usamos para diseñar los contenidos textuales: *ellos diferencian las funciones comunicativas de cada tipo de contenido.*

**Por ejemplo:** *los títulos de unidades, secciones y apartados* no tienen la misma jerarquía. Para distinguirlos podemos aplicarles variaciones en el **tamaño** y **el color** de la tipografía empleada. Estas variaciones indicarán al lector que se trata de **títulos de importancia** y **subordinación diferente.** Cada vez que aparezca un título con las mismas características tipográficas que los anteriores, podrá interpretarlos como títulos de la misma jerarquía taxonómica.

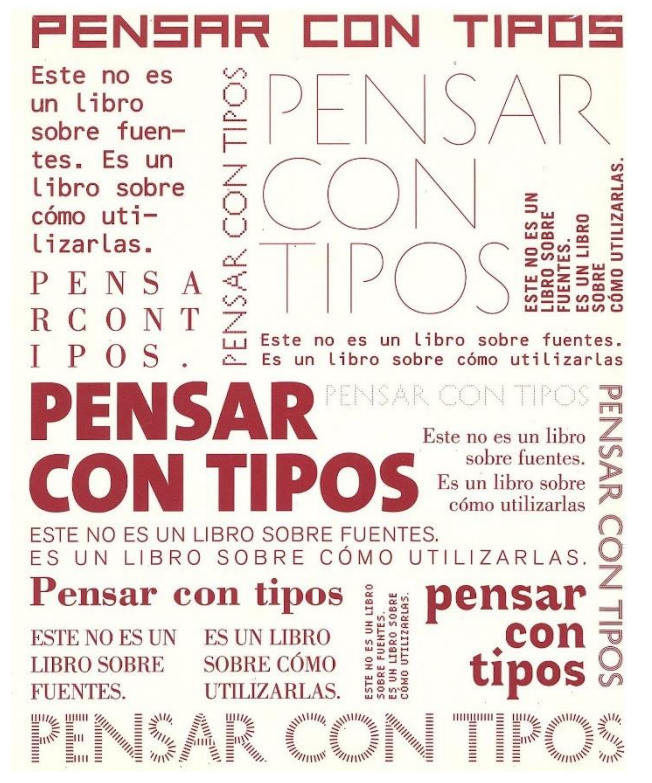

*Figura 14 Portada del libro "Pensar con tipos" de Ellen Lupton. El diseño experimenta con distintos parámetros de la composición tipográfica para ilustrar esa temática. Fuente: <www.unostiposduros.com/>.*

Los parámetros que intervienen en la **composición tipográfica** son, entre otros:

- **Espaciado entre letras y palabras**
- **Ancho de las líneas de texto**
- **Interlineado**
- **Alineación**

#### 3.1 ESPACIADO ENTRE LETRAS Y PALABRAS:

3.1.1 ESPACIADO ENTRE LETRAS Y PALABRAS: espacio entre caracteres de texto puede ser **fijo** (*fixed [pitch](http://libros.uvq.edu.ar/spm/glosario_de_la_clase_1_texto.html)*): por ejemplo, la letra **m** y la letra **l** tienen el mismo ancho de caja, o **proporcional**: cada carácter tiene un espacio lateral acorde a su medida, que es el resultado de aplicar ciertos algoritmos porcentuales. **Ejemplos:**

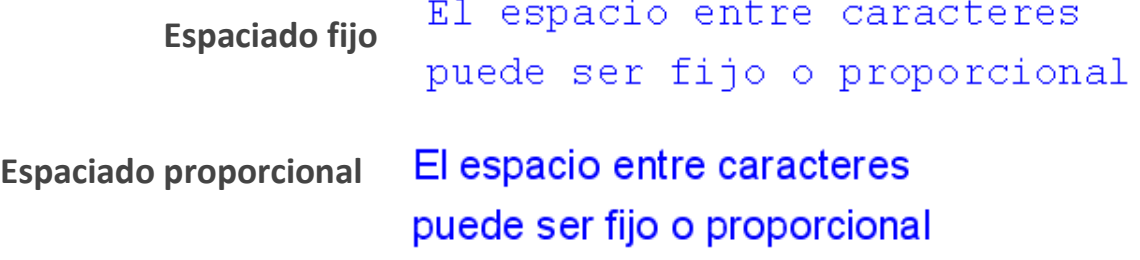

Cuando una fuente usa espaciado proporcional, dispone de micro-ajustes para casos especiales que afectan sólo a ciertos pares de caracteres: **por ejemplo,** cuando se produce la unión de los caracteres **AV**.

Al ajuste visual de ese espacio lateral, sólo para determinados pares de caracteres, se denomina *[kerning](http://libros.uvq.edu.ar/spm/glosario_de_la_clase_1_texto.html)* y permite mejorar la fluidez del texto cuando las combinaciones de dos letras se perciben muy próximas o separadas y requieren una separación proporcional diferente

agradable y facilitar la lectura.

de la aplicada al resto de los caracteres. **[KernType](http://type.method.ac/)** es un ejercicio de autoevaluación que consiste en corregir el ajuste entre caracteres para mejorar la distribución del espacio que los separa. El objetivo es obtener un texto de apariencia más

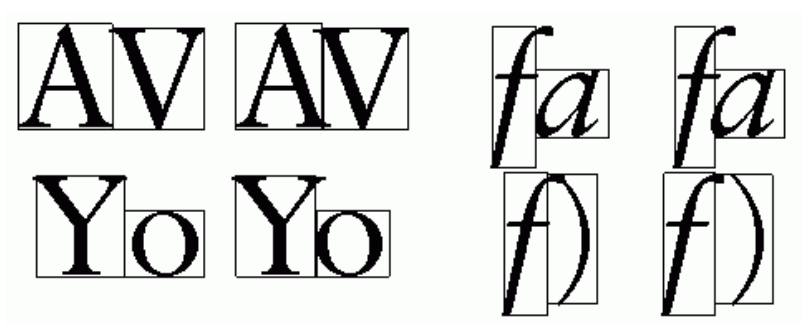

*Figura 15 Ajustes de kerning Fuente: <www.texnia.com/>.*

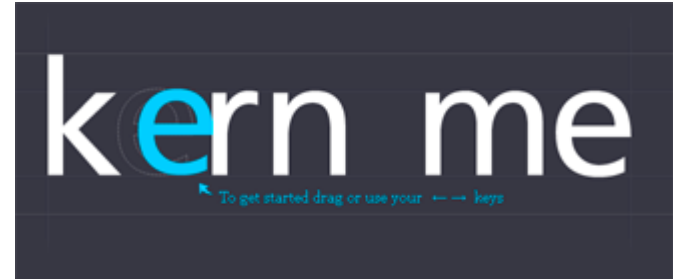

*Figura 16 Pantalla de inicio de KernType, disponible en: <type.method.ac/>.*

Su solución será comparada con la de un tipógrafo, y obtendrá una puntuación mayor o menor, dependiendo de la proximidad con la posición óptima. Para comenzar, deslice la letra seleccionada o muévala con las flechas izquierda o derecha del teclado.

**3.1.2 ANCHO DE LAS LÍDENAS DE TEXTO: La [longitud](http://libros.uvq.edu.ar/spm/glosario_de_la_clase_1_texto.html) de las líneas** de texto influye en la practicidad y calidad de lectura, afectando la comprensión lectora.

**Las líneas demasiado largas hacen muy difícil la lectura:** el movimiento ocular debe realizar un salto de mayor longitud entre un renglón y elsiguiente. Según varias pruebas **de seguimiento de ojos** *(*eye-traking*),* la imprecisión de fijar el punto de vista en el renglón correcto **retarda** la continuidad de lectura y **altera** la atención del lector.

**¿Pero son máslegibleslaslíneas demasiado angostas?** Si interrumpen elritmo del texto y no albergan al menos una unidad de significado por línea, la respuesta es **no:** se le exige al lector recomponer esas unidades de sentido y abusamos de su interés por el contenido, obligándolo a realizar excesivos puntos de fijación oculares entre una línea y la siguiente. Cuando fuera inevitable componer con líneas muy estrechas-en caso de los reproductores portátiles o teléfonos móviles- se sugiere partir las líneas en el comienzo de sus **unidades de significado**.

La longitud de línea se mide en **[caracteres](http://libros.uvq.edu.ar/spm/glosario_de_la_clase_1_texto.html) por línea** (**cpl**) y varios estudios de legibilidad en pantalla coinciden en sugerir la cantidad promedio de **95 cpl**. Otros aconsejan valores similares, pero además sugieren utilizar **55 cpl** cómo mínimo. En todo caso conviene recordar que no existe una cifra ideal, y dependerá del tipo de fuente utilizada, del interlineado y del tamaño y resolución del soporte.

#### *Patrón de movimiento ocular durante la lectura de un texto*

#### DANS, RÖNOCH JACPROJEKT

På jakt efter ungdomars kroppsspråk och den synkretiska dansen), en sammansmältning av otika kulturers dans) hat jag i mitt fällarbete under hosten rört nig på olika arenor inom skoluns Carld. Nordiska, afrikanska, svd- och osteuropeiska ungdomar gör sina röster hörda genom sång) musik skrik) skraft beh gestaltar kanslor och uttryck med hjälp av kroppsspråk och dans.

Den individuella estetiken framtfader i klader, frisyjer och symboliska tecken som forstårker ungdomarnas "jagpfojekt" där också den egna stilen kroppsrorelserna spelar en betydande roll i identitetsprövningen. Uppehållsrummet fungerar som offentlig arena da ungdomarna spelakupp sina performanceliknande kroppss@ower

*Figura 17 Ejemplo de fijaciones y movimientos sacádicos en la lectura de un texto. Este es el patrón típico del movimiento de nuestros ojos en una lectura.*

El **interlineado** (*leading*) es la distancia existente entre líneas de texto *(los renglones).* Al igual que al tamaño de fuentes, a esta distancia se mide en distintas unidades, aunque **puntos** (pt), **porcentajes** y **em** son las más frecuentes.

*Efectos del interlineado demasiado reducido:*

Cuando el Interlineado es demasiado reducido, se<br>aproximan demasiado las destas descendentes de la linea<br>superior con las ascendentes (la parte fisonomica) de la<br>linea siguiente; esto provoca dificultades para decodificar<br>

Un interlineado demasiado amplio dificulta el ritmo de lectura. Se

*Efectos del interlineado demasiado amplio:*

produce un efecto similar al descrito en el caso de las líneas

demasiado anchas: el movimiento ocular debe realizar un salto de

mayor longitud entre un renglón y el siguiente, lo que retarda la

continuidad de lectura.

La **alineación** *(alignment)*

esla disposición de laslíneas de texto a partir de uno o más márgenes; esta variable confiere un carácter determinado al texto y se considera un factor muy importante para mantener una buena legibilidad y es, junto con la elección de una tipografía específica, el medio que se usa para dotar al texto de un carácter determinado. Un mismo contenido puede leerse más formal o informal, según la alineación de sus párrafos.

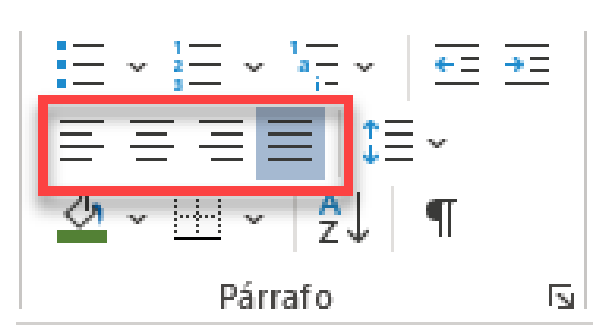

*Figura 18 En la mayoría de los editores encontramos iconos de alineación de textos.*

**3.1.4.1 ALINEACIÓN IZQUIERDA:** los renglones se organizan desde un solo lado: el margen izquierdo y a la derecha quedan irregulares. Este efecto visual suele llamarse

"desflecado" o "texto en bandera", en la jerga gráfica. Proporciona un **carácter fluido**, natural, "desencartonado" y es elegido comúnmente como el modo de **alineación máslegible**;sobre todo sise aplica en producciones destinadas a la lectura desde dispositivos móviles, en los que la longitud de los renglones es acotada.

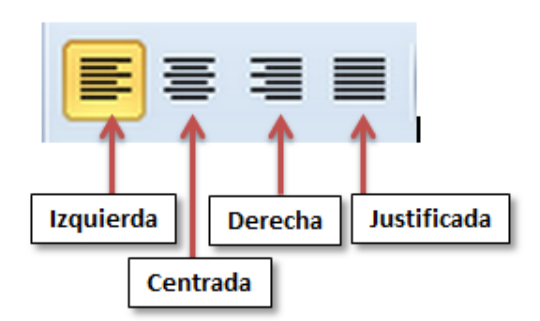

es considerado **el modo de alineación menos legible** ya que organiza los renglones sólo por la derecha: a la izquierda quedan irregulares y el punto de fijación ocular debe encontrar su inicio para cada salto de línea, siempre en un lugar diferente. Este método de alineación puede servir para **textos breves**, notas, citas, apostillas; nunca para grandes bloques de contenido. Su función es romper brevemente la rutina de las alineaciones más clásicas, dando variaciones al ritmo de la composición gráfica.

**B.I.4.1 ALINEACIÓN CENTRADA:** los renglones se organizan desde un eje central: esta simetría no favorece una lectura fluida y se desaconseja su uso en textos extensos. En cambio, es muy efectiva para atraer la atención de la mirada de un modo muy directo, por lo que suele usarse en textos mínimos como *slogans* publicitarios, mensajes de señalética y avisos en espacios públicos.

3.1.4.1 ALINEACIÓN JUSTIFICADA: las líneas se organizan simétricamente desde ambos lados y los espacios entre letras y palabras se ajustan automáticamente: tiene buena legibilidad siempre que el espaciado se distribuya de la manera más uniforme posible. No se aconseja usar el **justificado absoluto**, porque obliga a alinear también al último renglón en ambos márgenes. Es un método de alineación válido cuando se usa más de una columna y éstas son estrechas (el caso paradigmático son los diarios y periódicos impresos). Es muy utilizado en todo tipo de publicaciones, porque da un carácter formal, apacible y neutro al contenido.

3.1.4.1 ALINEACIÓN ASIMÉTRICA: el mensaje se descompone en frases lógicas, cada una con alineaciones diferentes; o se le da un matiz más expresivo mediante la ruptura de los patrones organizativos convencionales.

**B.1.4.1 ALINEACIÓN DE RECORRIDO:** el texto se ajusta al trayecto (visible o no) de una línea irregular o al contorno de una imagen.

## 4. LEGIBILIDAD

*"La legibilidad es la facilidad con la que se puede leer y comprender un texto escrito. La legibilidad de un texto en particular depende de las características lingüísticas del contenido (por ejemplo, la complejidad de su vocabulario y sintaxis) y de sus características tipográficas (por ejemplo, el tamaño de fuente, altura de línea y la longitud de la línea)."*

*Definición adaptada de [<en.wikipedia.org/>](https://en.wikipedia.org/wiki/Readability).*

"Legibilidad" en español se utiliza indistintamente para dos conceptos ingleses a los que se les asigna significados distintos:

- *Legibility***:** se usa para medir el nivel de claridad con el que puede leerse un texto gracias a la correcta aplicación de estilos y pautas de **composición tipográfica**. *(Elementos visoespaciales del texto).*
- *Readability*: mide el grado de facilidad con el que un texto puede leerse gracias a la simplicidad de su **estructura lingüística**. Entre otros parámetros mide el número y tipo de palabras utilizadas, las combinaciones para formar las frases y párrafos, y los promedios de sílabas por palabra y de palabras por frase.

Con la aparición de diversos soportes digitales para la **lectura en pantalla**, la legibilidad ha ampliado enormemente su ámbito de investigación y se ha convertido en uno de los principales **requisitos de accesibilidad** y de **estándares** de **diseño web.** El diseño con tipografías tiene como finalidad crear un texto visualmente legible y esa meta se logra aplicando ciertas reglas más o menos consensuadas entre los expertos.

#### **4.1 ALGUNAS REGLAS DE LEGIBILIDAD**

• Elegir la tipografía adecuada según el **contenido** que debamos diseñar y sus **destinatarios**: *la fuente óptima no será la misma para un público infantil que para uno adulto; para reproducirse en pantalla o impresa; para un título acotado que para párrafos extensos, para redactar un poema o un prospecto farmacéutico, etcétera.* Para textos extensos como los que suelen caracterizar a los materiales de educación superior, se aconsejan fuentes de caracteres **bien proporcionados**, **regulares** y si utiliza serifas, que éstas tengan remates clásicos y armoniosos.

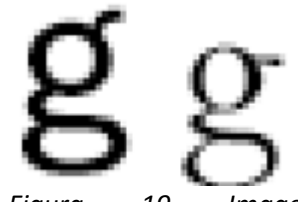

*Figura 19 Imagen ampliada de las letras "g" de 18 puntos en tipografías Franklin Gothic Book (sin serifa) y Garamond (con serifa). En el segundo caso se requieren más píxeles grises para simular las curvas de formas y contraformas.*

- La letra **redonda** o **regular** mantiene las formas más abiertas y proporcionadas y en la mayoría de los casos es más legible que todas sus **variantes**: *más que las cursivas, negritas, versales, condensadas, expandidas, etcétera.*
- Un error frecuente consiste en suponer que facilitaremos la legibilidad si presentamos el texto con mayor **tamaño**. La altura de la letra es uno de los parámetros más relativos en tipografía, ya que su eficacia está condicionada por otras variantes de **composición tipográfica**, como la elección de la fuente, la separación entre sus caracteres, la longitud de la línea y fundamentalmente, el interlineado que nunca deberá ser menor al 120% del tamaño de la fuente. La **armonía** entre todos estos factores logra una visualización más fluida en la lectura que se percibe espontáneamente; basta modificar alguno de esos factores para notar la diferencia. **Por ejemplo,** un párrafo escrito con Verdana 12 pero con poco interlineado y renglones muy extensosresulta menoslegible que uno escrito con Verdana 10 y la interlinea y longitud de renglones apropiadas.
- No olvidar que la **zona fisonómica** de las letras es mucho más distinguible en los caracteres en **minúsculas**. En las mayúsculas todos los caracteres están alineados a la misma altura: esa homogeneidad no favorece la distinción de los tipos.
- Recordar la importancia de mantener una longitud de línea acotada entre los 55 y 95 caracteres por renglón como mínimo y máximo respectivamente.
- En párrafos extensos, evitar el uso de **fuentes de fantasía** y las que son demasiado estilizadas o irregulares (caligráficas). Al igual que las mayúsculas, resultan menos legibles.
- Usar **colores contrastados** entre fondo y figura; la mejor legibilidad se produce con tipos negros sobre fondo blanco.

#### 4.2 LA LEGIBILIDAD DE LOS NÚMEROS

Cuando leemos párrafos no desciframos secuencialmente letra por letra para unirlas posteriormente en palabras, sino que reconocemos de manera rápida la forma de la mitad superior de un conjunto de letras, *para interpretar sílabas, palabras completas e incluso frases breves en un solo golpe de vista.* En cambio, cuando leemos números, *sí leemos una a una cada cifra.*

Las tipografías de **espaciado fijo** en general resultan menos legibles, con una muy importante excepción: *son muy aconsejables en aquellos casos en los que el lector debe detener su atención en cada uno de los caracteres: cifras, fórmulas código de programación, expresiones alfanuméricas, etcétera.*

*Uso de espaciado fijo en código de programación*

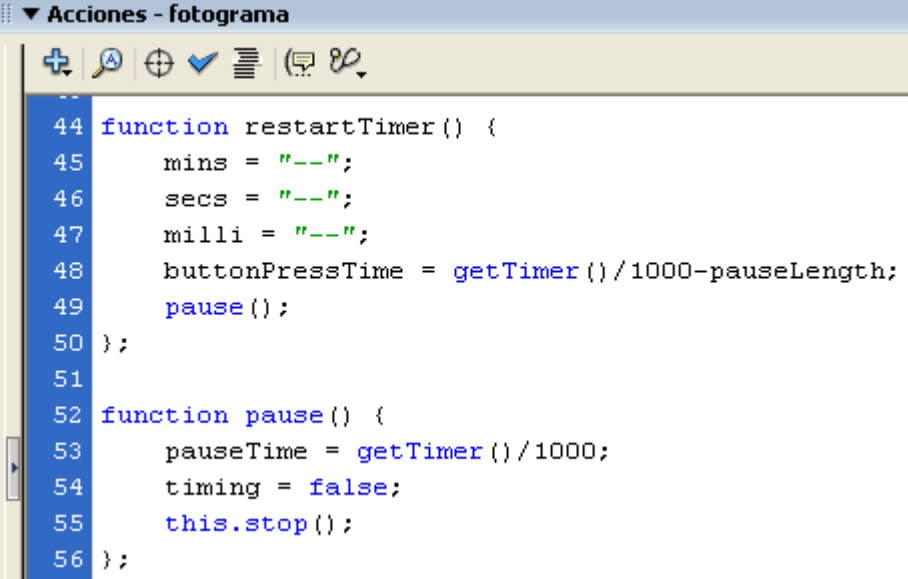

*Figura 20 El código de programación en la interfaz de Adobe Flash se visualiza con la tipografía Courier New como fuente predeterminada. En programación es fundamental la individualización de cada uno de los caracteres para detectar errores en una sintaxis tan es*

#### 4.3 USO DE LAS VARIACIONES TIPOGRÁFICAS

A pesar de que la letra **regular** es más legible que todas sus variantes, muchas veces necesitamos romper con la monotonía del estilo, o destacar una palabra de un modo especial, y en esos casos apelamos a las variaciones:

- *Cursiva***:** debido a la idea de dinamismo que proyectan las formas oblicuas, la cursiva se suele utilizar para dar énfasis a una parte de texto o para señalar una cita, el nombre de una obra o términos en otros idiomas. Para lectura en pantalla no conviene poner párrafos enteros en cursiva ya que la inclinación oblicua del eje vertical y la forma de los remates no se adapta bien a la retícula de los píxeles.
- **Negrita**: establece puntos de atención en la página, por consiguiente, logra que el lector encuentre fácilmente una palabra o frase especial en medio de los párrafos. Aunque en pantalla no presenta las deficiencias de las cursivas, conviene utilizar con economía esta variación porque puede saturar la atención del lector.
- *Negrita cursiva*: suma las características de las negritas (llamado de atención) a las de las cursivas (idea de dinamismo). Se usa cuando ya se agotaron las

diferencias de estilos creados con cursivas y negritas. Por ejemplo, si existen muchos niveles taxonómicos en los títulos.

- **VERSALES Y VERSALITAS :** se aplica a formatos especiales, tales como apellidos en bibliografía o siglas. En soportes impresos mejora el ritmo de lectura cuando es inevitable el uso de mayúsculas. Se desaconseja su uso para la lectura en pantalla, especialmente en el diseño de páginas web, debido a que los navegadores no logran una reproducción nítida y legible de esta variación.
- **MAYÚSCULAS:** es altamente recomendable no utilizar las mayúsculas para enfatizar bloques de texto en una página. Resultan poco legibles e interrumpen el ritmo de lectura. Suelen usarse en títulos muy breves o en palabras incluidas en los gráficos.

*Las mayúsculas no favorecen la legibilidad*

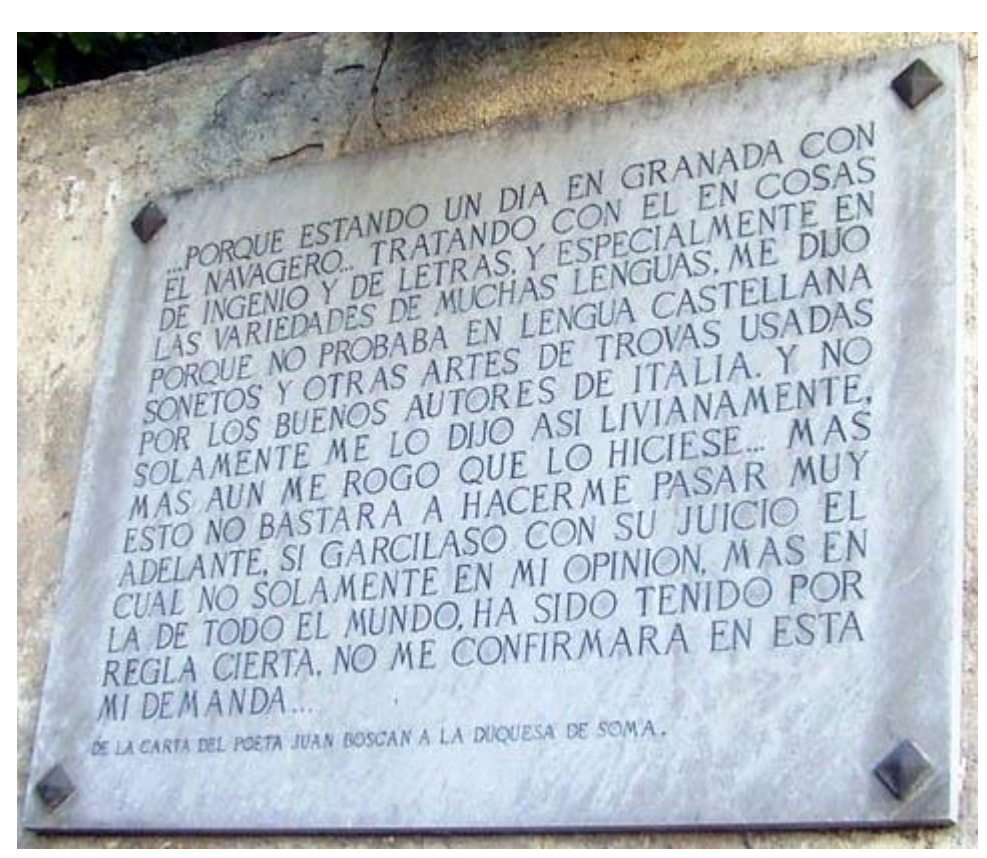

*Figura 21 La zona fisonómica de las mayúsculas es regular: todos los caracteres están alineados a la misma altura. Esa homogeneidad no favorece la distinción de los tipos.*

#### **4.4 LA LEGIBILIDAD LINGÜÍSTICA**

*"El término 'facilidad de lectura' ('readability') se usa primariamente dentro del rango de investigación sobre habilidad de lectura y escritura. Se refiere a la facilidad con la cual un texto es entendido por los lectores. Fórmulas de facilidad de lectura han sido utilizadas desde la década de 1930 para medir la dificultad de textos en términos cuantitativos. Las calificaciones de facilidad de lectura dan información sobre cuántos años de educación se necesitan para poder leer el texto calificado." (Definición de [<www.utexas.edu/>](http://sites.utexas.edu/disability/))*

Existen fórmulas muy específicas que, tomando en cuenta determinados factores establecen la facilidad de lectura de un texto y los niveles de educación necesarios para leerlos.

#### **Fórmulas para medir la legibilidad lingüística**

Para texto en **inglés**:

- Flesch-Kincaid Grade Level (FK)
- Forcast
- Flesch Reading Ease (FRE) (ha sido adaptada a otros idiomas como el holandés, el español y el francés)

Para texto en **japonés**: Readability Formula

Para texto en una **variedad de idiomas europeos**: LIX

Para texto en **español**, el software INFLESZ mide los siguientes parámetros:

- Sílabas.
- Frases.
- Promedio sílabas / palabra.
- Promedio palabras / frase.
- Índice Flesch-Szigriszt.
- Grado en la Escala Inflesz.
- Correlación Word.
- Flesch-Fernández Huerta

## 5. FORMATOS DE ARCHIVOS TIPOGRÁFICOS

**Los formatos de tipografía digital se agrupan y clasifican por su tecnología en:**

- *[PostScript](http://libros.uvq.edu.ar/spm/glosario_de_la_clase_1_texto.html) (archivos de extensión [.pfb](http://libros.uvq.edu.ar/spm/glosario_de_la_clase_1_texto.html) o .pss para la tipografía de impresora y [.pfm](http://libros.uvq.edu.ar/spm/glosario_de_la_clase_1_texto.html)* o *[.mmm](http://libros.uvq.edu.ar/spm/glosario_de_la_clase_1_texto.html) para la de pantalla)*
- *[TrueType](http://libros.uvq.edu.ar/spm/glosario_de_la_clase_1_texto.html) (archivos de extensión [.ttf](http://libros.uvq.edu.ar/spm/glosario_de_la_clase_1_texto.html))*
- *[OpenType](http://libros.uvq.edu.ar/spm/glosario_de_la_clase_1_texto.html) (archivos de extensión [.otf](http://libros.uvq.edu.ar/spm/glosario_de_la_clase_1_texto.html))*

**PostScript**: en esta clase de fuentes, el archivo tipográfico contiene la información que describe a cada glifo y la información vectorial que lo dibuja. Administrar fuentes PostScript requiere contar con los dos archivos relacionados: **la tipografía de impresora** *(archivos de extensión .pfb o .pss)* y **los de pantalla** *(.pfm o .mmm).* Para reproducir un trabajo que utiliza fuentes *PostScript* hay que tener instalados ambos tipos de archivos.

**Las fuentes TrueType** funcionan de manera similar a los archivos tipográficos de formato *PostScript* a excepción de que integra a los archivos de **tipografía de impresora** y **los de pantalla** en un solo archivo y esto origina la necesidad de aplicar algoritmos matemáticos diferentes. Esta característica le brinda simplicidad al usuario, pero le agrega complejidad y mayor tiempo de cálculo a las computadoras e impresoras: en tamaños demasiados pequeños puede presentar problemas de calidad de impresión respecto de las fuentes **PostScript***.*

**OpenType** es la evolución de las fuentes **TrueType***:* mejoran la mayoría de sus deficiencias y puede contener a un número mayor de caracteres disponibles para cada archivo tipográfico. Esto permite aglutinar todos los signos necesarios para distintos idiomas en una sola fuente *(en otros formatos se creaba un archivo tipográfico para cada idioma con signos especiales).* Pero la principal ventaja de este formato es su característica **multiplataforma**: en una computadora de sistema operativo OS-X (*Apple Macintosh*) o *Linux* podemos abrir un archivo editado en *Windows*, y viceversa, utilizando el mismo archivo de fuente en los tres sistemas operativos.

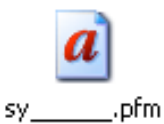

*Figura 22 Ícono de archivo PostScript*

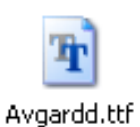

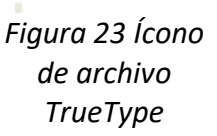

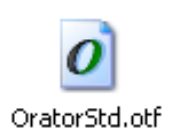

*Figura 24 Ícono de archivo OpenType*

**PROFESOR: CÉSAR A. DELGADO B. –** *22* 

En nuestras computadoras podemos instalar fuentes de distintos formatos, y utilizarlas simultáneamente en la edición de cualquier documento de texto o de diseño. Lo que se aconseja es **no disponer de una misma fuente en más de un formato**.

Conversor de archivos de fuentes ttf al formato OpenType (otf). Disponible en: [<everythingfonts.com/>](https://everythingfonts.com/ttf-to-otf).

#### **5.1 FUENTES DE SISTEMA**

Algunas **tipografías** vienen **preinstaladas** con las distintas versiones de los **sistemas operativos** y a otras fuentes las tendremos que instalar a medida que las necesitemos. Algunos sitios desde donde **descargar tipografías gratuitas**: [Freepremiumfonts,](http://www.freepremiumfonts.com/) [Dafont](http://www.dafont.com/es/) y [Goldenweb.](http://fonts.goldenweb.it/index_file/l/it/d2/Freeware_fonts/default.html)

**Es muy importante** no instalar archivos de tipografías innecesarias, porque se cargan en la memoria de la computadora cada vez que la encendemos. Si la **memoria RAM** disponible es limitada, reducirá considerablemente el rendimiento del equipo. Conviene visualizarlas en la página web del proveedor o descargarlas, pero sin instalarlas en el sistema operativo hasta que efectivamente decidamos utilizarlas en algún diseño.

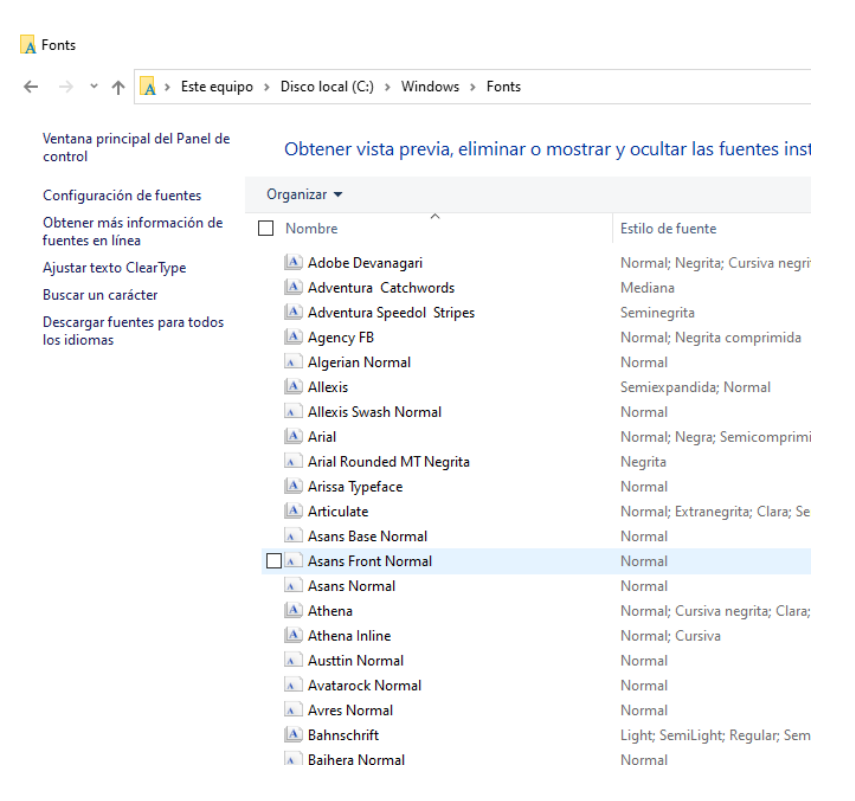

La importancia de usar **tipografías de sistema multiplataforma** reside en su compatibilidad con un mayor número de usuarios: *si escribo este texto en MS Word utilizando la tipografía* Trade [Gothic,](https://www.myfonts.com/fonts/linotype/trade-gothic/) seguramente tendrá un aspecto más elegante que con una *Verdana* o *Arial*, pero cuando alguien intente abrirlo en otra computadora que no tiene instalada esta fuente, el contenido se verá seriamente afectado. El editor de texto no podrá recomponer la apariencia de la tipografía ausente y la reemplazará automáticamente por la que tenga predeterminada.

En el mejor de los casos, algunos **programas de diseño** nos alertan que faltan fuentes para mostrar correctamente nuestro documento, pero en otros esta sustitución es arbitraria y no podemos prever la apariencia final que tendrá el texto al reproducirse en otras computadoras.

Actualmente las fuentes multiplataforma son:

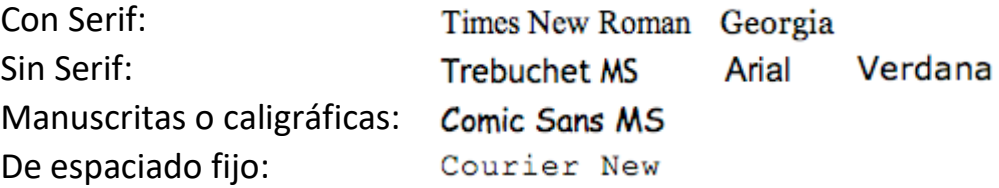

*Esta compatibilidad es válida para las distintas versiones de Windows con Mac OS y Ubuntu (Linux).*

*Guía completa de fuentes preinstaladas en Linux, Mac y Windows en sus distintas versiones. La tabla permite identificar tipografías compartidas entre estos 3 sistemas operativos (multiplataforma). Disponible en: [<www.apaddedcell.com/>](http://www.apaddedcell.com/sites/www.apaddedcell.com/files/fonts-article/final/index.html).*

*García Ferrari, T. y Short, C. (2002). Legibilidad y comprensión en la World Wide Web. Facultad de Arquitectura, Diseño y Urbanismo. Universidad de Buenos Aires. Disponible en: [<bigital.com/>](http://bigital.com/castellano/files/2009/01/legibilidad_pantalla.pdf).*

#### 5.2 USO DE TIPOGRAFÍAS EN EDITORES WEB

La compatibilidad entre **tipografías de sistema** se torna más crítica aun cuando creamos **textos para Internet:** *la imposibilidad de realizar una página distinta para las fuentes* 

*disponibles en cada sistema operativo* hace que nos limitemos a un conjunto muy escaso de tipografías **multiplataforma** y siempre brindando alternativas para que se reemplacen por otras similares en caso de no contar con la especificada. Estas listas indican en el primer orden a la tipografía definida por el diseñador. Si el sistema no dispone de la primera, la página web intentará mostrarse con la segunda en orden de aparición y así sucesivamente.

font-family: Arial, Helvetica, sans-serif font-family: "Times New Roman", Times, serif font-family: "Courier New", Courier, monospace font-family: Georgia, "Times New Roman", Times, serif font-family: Verdana, Arial, Helvetica, sans-serif font-family: Geneva, Arial, Helvetica, sans-serif *Figura 25 Nótese que existen tres grupos para fuentes sin serif, dos grupos para fuentes con serif, y una familia para fuentes de espaciado fijo. En ningún grupo se mezclan las fuentes de estas categorías para garantizar que las sustituciones no modifiquen drásticamente el estilo tipográfico previsto*

## **BIBLIOGRAFÍA**

**Aceituno, Marcelo.** 2010. "Clase 5. Interactividad", en: Seminario de producción multimedia - Diseño de hipermedias didácticos, (2o Ed. marzo de 2016 - Última actualización: octubre de 2018). Secretaría de Posgrado, Universidad Nacional de Quilmes, Bernal. Recuperado de: [https://drive.google.com/file/d/1TBltPNDvdb\\_hL3o346FrAAbi6pREjsmu/view](https://drive.google.com/file/d/1TBltPNDvdb_hL3o346FrAAbi6pREjsmu/view)

**Ramiro Antonio Lopera Sánchez.** 2018. Grupo de Investigación en Ciencias Electrónicas e Informáticas – GICEI. HCI - Interfaces Humano-Computador orientado a la Inclusión Social. Proyecto Descartes iCartesiLibri. Recuperado de: [https://www.proyectodescartes.org/iCartesiLibri/materiales\\_didacticos/Libro\\_HCI-Interfaz-](https://www.proyectodescartes.org/iCartesiLibri/materiales_didacticos/Libro_HCI-Interfaz-Humano-Maquina/indexb.html)[Humano-Maquina/indexb.html](https://www.proyectodescartes.org/iCartesiLibri/materiales_didacticos/Libro_HCI-Interfaz-Humano-Maquina/indexb.html)

**Significado de Hipertexto.** sf. Qué es Hipertexto. Significados – Tecnología e Innovación. Recuperado de: <https://www.significados.com/hipertexto/>

**Consuelo Belloch.** sf. Aplicaciones Multimedias. Unidad de Tecnología Educativa (UTE), Universidad de Valencia. Recuperado de: <https://www.uv.es/bellochc/logopedia/NRTLogo4.pdf>

Marcelo Luis Aceituno. sf. Diseño de hipermedias didácticos. Producción Multimedia de la Universidad Nacional de Quilmes. Recuperado de: <http://libros.uvq.edu.ar/spm/index.html>

**Benjamín Tass Herrera.** sf. Inducción a la Multimedia Interactiva. Recuperado de: <https://es.calameo.com/read/001524627e2c9cf7e6797>

**Toma Monjo Palau.** 2011. Diseño de interfaces multimedia. Universitar Oberta de Catalunya. Recuperado de: [http://cv.uoc.edu/annotation/77847c78a26395a6bb77f8e08b504b8a/485065/PID\\_00159828/modul\\_2.html](http://cv.uoc.edu/annotation/77847c78a26395a6bb77f8e08b504b8a/485065/PID_00159828/modul_2.html)

**Biblioteca Quaderns Digitals,** 2003. Los componentes básicos del multimedia: texto, sonido e imágenes **1ª Parte**. Recuperado el 18 de septiembre de 2020 de [http://www.quadernsdigitals.net/datos\\_web/biblioteca/l\\_743/enLinea/4.htm](http://www.quadernsdigitals.net/datos_web/biblioteca/l_743/enLinea/4.htm)

**Karina Minerva Chávez Caro,** sf. Taxonomía de los tipos de textos que el docente produce para la educación virtual. Recuperado el 18 de septiembre de 2020 de https://antotv.jimdofree.com/educaci%C3%B3n-adistancia/exposici%C3%B3n/

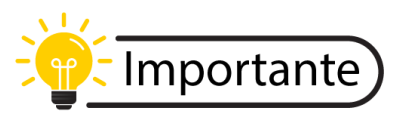

Ni la totalidad ni parte de este trabajo pueden reproducirse, registrarse o transmitirse, por un sistema de recuperación de información, en ninguna forma ni por ningún medio, sea electrónico, mecánico, fotoquímico, magnético

o electroóptico, por fotocopia, grabación o cualquier otro, sin permiso previo. Este documento se distribuye con fines exclusivamente didácticos *(no comerciales)* y es de uso exclusivo para estudiantes del seminario **Recursos Didácticos para Entornos Remotos y Virtuales** que se imparte de manera remota-virtual a **docentes** de la **Universidad Especializada de las Américas (Udelas)** por el profesor **César Delgado.** Las citas y gran parte de la información utilizada en este documento forman parte de otras obras y/o contenidos extraídos de Internet; por tanto, se ha respetado el derecho de autor y han sido mencionados en la bibliografía de este documento. Para utilizar esta información deben citar la fuente original.